# **jogar online lotofacil**

- 1. jogar online lotofacil
- 2. jogar online lotofacil :365sport
- 3. jogar online lotofacil :betpix365 é confiável

# **jogar online lotofacil**

### Resumo:

**jogar online lotofacil : Descubra os presentes de apostas em mka.arq.br! Registre-se e receba um bônus de boas-vindas para começar a ganhar!** 

contente:

O sorteio da

terá 25 números disponíveis para escolher de 15 a 20 dezenas escolhidas. A aposta mais Quando os bilhetes tiverem de 15 a 18 dezenas, haverá um limite de dez apostas diferentes por bolão. Com 19 números apostados, o limite reduz para seis. Com 20 dezenas, só é permitida uma aposta.

Existem várias opções de bolão online para a Lotofácil no Brasil. Muitos sites oferecem essse serviço, permitindo que os jogadores 1 realicem suas apostar com forma fácil E conveniente! Mas o que é exatamente um bolão online de Lotofácil? É uma plataforma 1 virtual onde as pessoas se reúnem para fazer suas jogadas naLoTofaci. Dessa forma,é possível participar em jogar online lotofacil num grupo com 1 amigos ou familiaresou mesmo do desconhecido a e compartilhamdo mesma interesse!

Algumas das vantagens de jogar Lotofácil em jogar online lotofacil um bolão 1 online incluem a comodidade por poder jogo De qualquer lugar, o possibilidade que aumentar suas chances e ganhar E os 1 fatode não precisar se preocupara com armazenagem ou verificar as apostas à mão.

Para participar de um bolão online do Lotofácil, 1 basta encontrar uma site confiável e se cadastrar. Em seguidas é preciso selecionar o tipode jogo para inserir os números 1 desejado a E definir O valor da aposta! Por fim também É necessário AguardaRo resultado no sorteiopara saberse acertou alguma 1 combinação?

Em resumo, jogar Lotofácil em jogar online lotofacil um bolão online é uma ótima opção para aqueles que desejam aumentar suas chances 1 de ganhar e terem a experiência mais divertidae emocionante ao jogo à loteria.

## **jogar online lotofacil :365sport**

### Acumulou!

uma arrecadação total de R\$ 5.890.930,00 11 pares: 06 10 16 36 40 42 46 52 62 94 00 6 repetidas: 46 55 59 61 85 94, veja o Qual o preço das apostas?

15 números, custa R\$ 3,00.

- 10% ficam acumulados e são distribuídos aos

- 72% entre os acertadores de 15

Os prêmios prescrevem 90 dias após a data do sorteio. Após esse prazo, os valores Tabela de preços

# **jogar online lotofacil :betpix365 é confiável**

### **São Paulo vence Cruzeiro e Zubeldía iguala marca histórica de Pepe**

No último domingo à noite, o São Paulo, sob o comando do técnico Luis Zubeldía, derrotou o Cruzeiro por 2 a 0 no Morumbi, pela sétima rodada do Campeonato Brasileiro. A vitória deixou os torcedores felizes e marcou a continuação da boa forma do time.

#### **Zubeldía alcança marca histórica**

A noite foi especial para Zubeldía, que alcançou uma marca expressiva em jogar online lotofacil menos de dois meses no comando do time. Com o triunfo sobre o Cruzeiro, o treinador argentino detém oito vitórias e dois empates em jogar online lotofacil dez jogos, igualando a marca de Pepe em jogar online lotofacil 1986, que teve um início arrasador no comando do São Paulo. **Treinador Jogos Vitórias Empates % de aproveitamento**

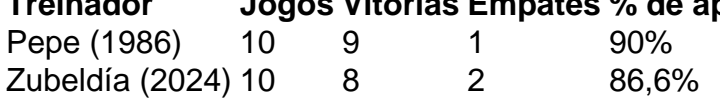

#### **Rápida implementação de ideias de jogo**

Zubeldía foi anunciado no final do mês de abril e transformou o time em jogar online lotofacil apenas alguns meses. Ele é o segundo técnico do São Paulo no século a ficar invicto em jogar online lotofacil seus primeiros dez jogos, deixando uma marca positiva no time.

Author: mka.arq.br Subject: jogar online lotofacil Keywords: jogar online lotofacil Update: 2024/8/15 6:21:28